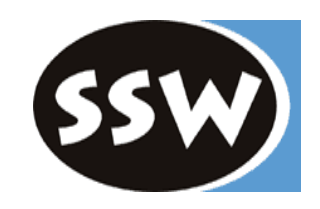

### **Information Hiding Binärbäume**

*Dr. Reinhard Wolfinger*

Email: [reinhard.wolfinger@jku.at](mailto:reinhard.wolfinger@jku.at) Telefon: 0732/2468-7134 Sprechstunde: Dienstag, 14:00-15:00

Institut für Systemsoftware Hochschulfondgebäude 3. Stock, Raum HF301

# *Häufige Fehler (1)*

bei Übung 1: Zahlenmenge als verkettete Liste

```
public boolean get(int val) {
 Node p = head;
 while(p != null) {
  if(p.val == val) break;
  p = p.next; }
 if(p != null) return true;
  else
   return false;
}
```

```
public boolean get(int val) {
 Node p = head;while(p != null) {
  if(p.val == val) break;
  p = p.next; }
  return (p != null);
}
```

```
public boolean get(int val) {
 Node p = head;while(p != null) {
   if(p.val == val) return true;
  p = p.next; }
  return false;
}
```
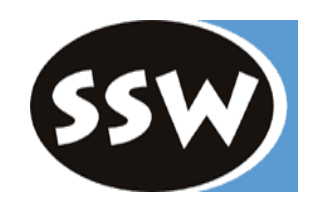

*Häufige Fehler (2)*

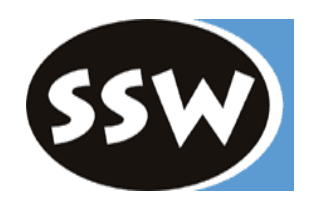

```
public boolean get(int val) {
  boolean found = false;
 if(size() != 0) {Node p = head;while(p != null && p.val != val) {
   p = p.next; }
  if(p != null) found = true;
  }
  return found;
}
```

```
found = (p != null);
```

```
public boolean get(int val) {
 Node p = head;
  while(p != null && p.val != val) {
  p = p.next; }
  return (p != null);
}
```

```
public boolean get(int val) {
 for(Node p = head; p == null; p = p.next) {
   if(p.val == val) return true;
 }
  return false;
}
```
*Häufige Fehler (3)*

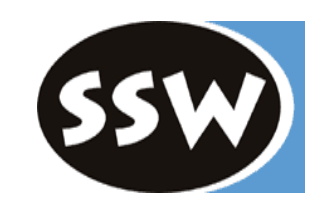

```
void set(int val) {
 if(get(val) == false) {
   Node q = new Node(va);q.next = head;head = q;
 }
}
```

```
void set(int val) {
  if(!get(val)) {
   Node q = new Node(va);q.next = head;head = q; }
}
```

```
void set(int val) {
  if(get(val)) return;
 Node q = new Node(val);q.next = head;head = q;
}
```
*Häufige Fehler (4)*

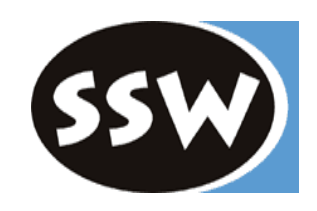

```
public void set(int val) {
  boolean truth = false;
  Node p = head;while(p != null) {
    if(p.val == val) {
     truth = true; }
    p = p.next; }
  if(truth == false) {
    insert(val);
 }
}
```
void **set**(int val) {  **if(!get(val))** insert(val); }

public void **insert**(int val) { Node  $q = new Node(val);$  $q.next = head;$ head  $= q$ ; }

void **set**(int val) { if(get(val)) return; Node  $q = new Node(val);$  $q.next = head;$ head  $= q$ ; }

# *Information Hiding*

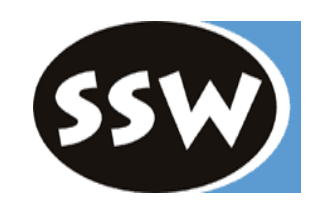

```
public class Tree {
  Node head;
  public Tree() { … }
  public void insert(String name) { … }
  public boolean search(String name) { … }
  public boolean remove(String name) { … }
}
public class Node {
  String name;
  Node left, right;
  Node(String name) { … }
}
```
- Ist "Information Hiding" verletzt?
- Können Variablen oder Methoden weniger restriktiv deklariert werden, ohne das "Information Hiding" aufzuweichen?

### *Lineare Liste vs. Binärer Suchbaum*

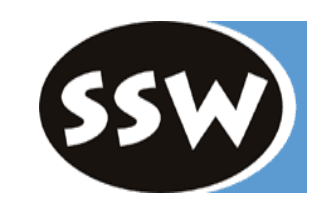

Eine sortierte verkette lineare Liste und ein vollständiger binärer Suchbaum enthalten die gleiche Anzahl von n String-Elementen.

- Wie viele Stringvergleiche sind jeweils minimal, durchschnittlich, maximal nötig um ein Element zu finden?
- Angenommen der binäre Suchbaum ist maximal entartet? Wie ändern sich die Zahlen (minimal, durchschnittlich, maximal)?
- Welche Tiefe hat der binäre Suchbaum im entarteten Fall?

## *Einfügen in binären Suchbaum*

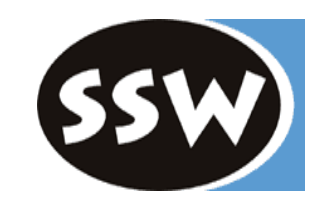

Binärer Suchbaum für Integer-Werte Suchbaum-Ordnung: Elemente linken Unterbaumr < Wurzelelement < Elemente rechter Unterbaum

- Einfügen 6, 12, 4, 13, 9, 7, 8, 5, 3, 1, 20
- Welche max. Tief hat der Baum?
- Fügen sie Element 7 erneut ein? geht das? Welche Möglichkeiten gibt es?

### *Binärer Suchbaum*

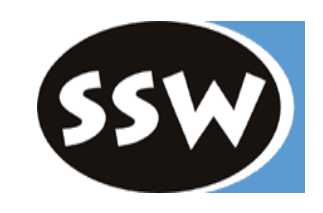

Welche der folgenden Aussagen stimmen (nicht)? Und warum?

- Der Grad eines Knoten ist die Anzahl der Knoten, die auf ihn verweisen.
- Die Anzahl der Blätter eines vollständigen Baumes wächst exponentiell mit dessen Höhe.
- Die Höhe eines beliebigen Baumes mit n Knoten ist ungefähr ld(n).
- In einem Binärbaum hat jeder Knoten Grad 2.
- Binäre Suchbäume sind entweder aufsteigend oder absteigend sortiert.
- Von der Wurzel bis zu einem beliebigen Blatt gibt es immer genau einen Pfad.